Is it possible to have two files on your computer with exactly the same name? This was the first question put at the recent meeting of the Penarth computer club.

 The first consideration is "Why would I want two files with the same name?" Put that aside for the moment and assume that you have unintentionally tried to save a file with the same name as one that already exists. Can you do it? The computer produces a message to say that a file with that name already exists and asks if you wish to replace it.

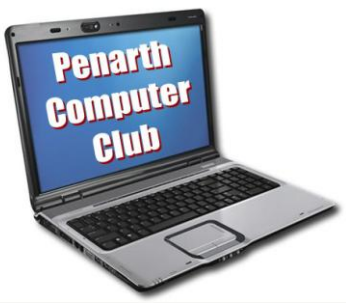

 But it does so only if a file with the same name exists IN THE SAME FOLDER, otherwise the new file is saved in the usual way. So it appears that you CAN have more than one file with the same name on your computer – provided they are in different folders or on different drives on a computer.

 The full answer lies in the difference between our world and the one a computer inhabits. We see a file called, say, Fred. The computer sees a file named Fred.xxx where xxx is called the file extension and varies according to the programme used to create it. ('doc' for Word documents or 'jpg' for a picture and so on.) This is not obvious if the user has opted to have common file extensions hidden.

 The ability have the same name in different folders is because the computer considers the file name to include the full path to the file's location as part of its name starting with the drive and each level of folder to the one that contains the file - and then what we see as the file name. Hence the computer cannot have duplicated (full) file names when we happily have several that we see as the same.

 If you copy and paste a file to the same folder the system will indicate that the new file is a copy (or copy2; or copy3 of the original).

- The meeting noted the sophistication of computer diagnostics for modern cars that not only identify a problem, but also indicate the date and time it occurred.
- Some discussion centred on how to set tab and indent controls on word documents. These are set on a ruler above the top of the document. They can be set for any individual document or incorporated into a template that can be saved and re-used.
- It was agreed that if a programme stared to malfunction repeatedly, it would be as well to remove it and re-install it from scratch. (Remember to back up any data files beforehand.)
- No-one could answer a problem where text at one size was reduced before being copied from one document, but, when pasted into another one, arrived at its original size.